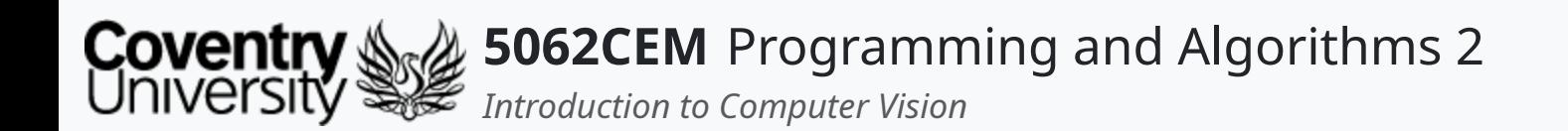

#### **Introduction to Computer Vision**

Dr Ian Cornelius

 $\left($ 

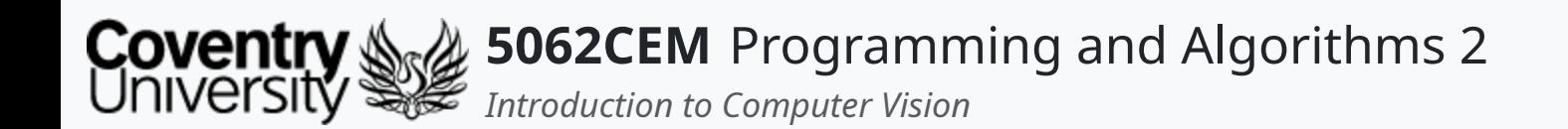

#### **Hello**

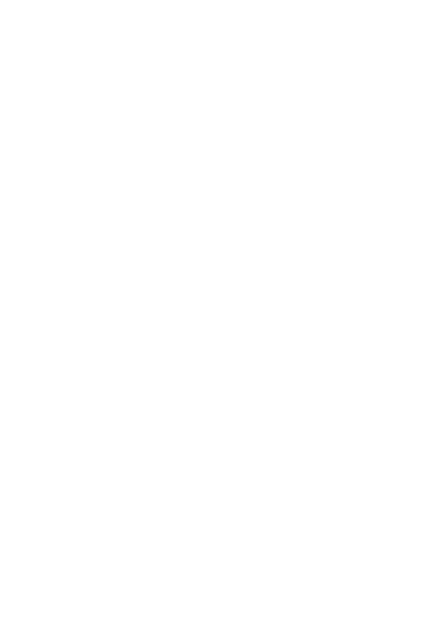

 $\epsilon$ 

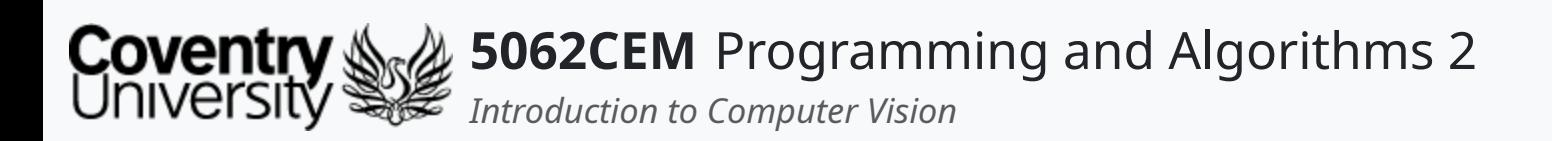

### **Hello (1) Learning Outcomes**

- 1. Understand the concept of computer vision
- 2. Understand and apply the concept and theory behind a common computer vision framework
- 3. Demonstrate knowledge on how to use a computer vision framework in a body of work

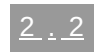

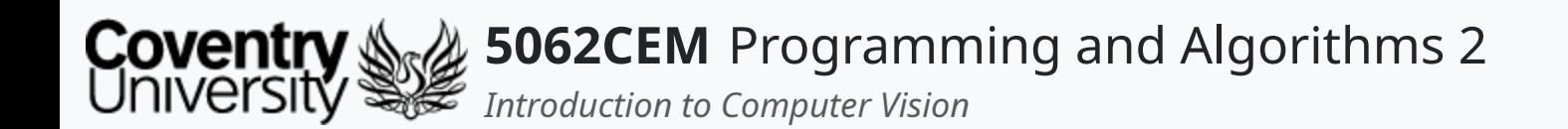

#### **Computer Vision**

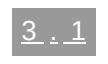

 $\left($ 

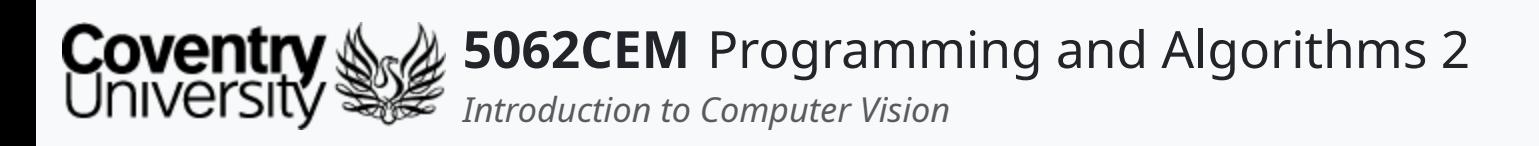

- A field to gain a level of understanding from digital media  $\circ$  represents an object and their characteristics
- Situated within **Artificial Intelligence** (AI)
- Initial computer vision experimentation began in 1959
	- $\circ$  cats where shown an array of images to correlate a response in its bran
	- $\circ$  they responded to hard edges or lines
	- $\circ$  computers were able to scan images to digitize them during this time
- 1963 saw the transformation of 2D images into 3D
- 1974 saw the introduction of optical character recognition (OCR)
- 1982 saw the introduction of algorithms to discern edges and shapes
- 2000 focused upon object recognition
	- $\circ$  applications released in 2001 focussing on facial recognition

# **Computer Vision (1)**

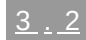

 $\overline{\mathbf{C}}$ 

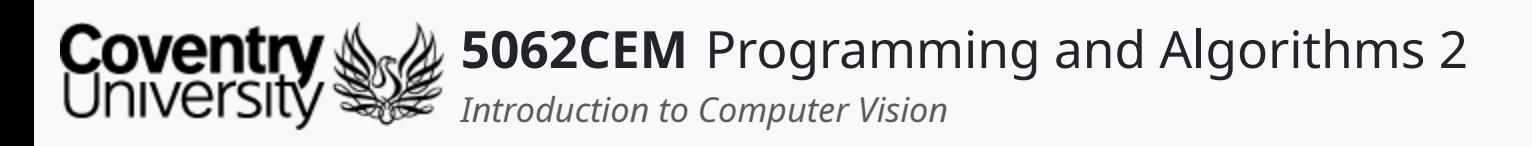

- Computer vision is distinct from image processing
- *Image Processing* creates a new image from pre-existing images
	- $\circ$  i.e. simplification or enhancing of content
	- $\circ$  often not concerned with the content of an image
- *Computer Vision* is concerned with automating tasks
	- $\circ$  i.e. object recognition and tracking of a said object

# **Computer Vision (2)**

#### **Computer Vision vs. Image Processing**

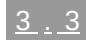

L

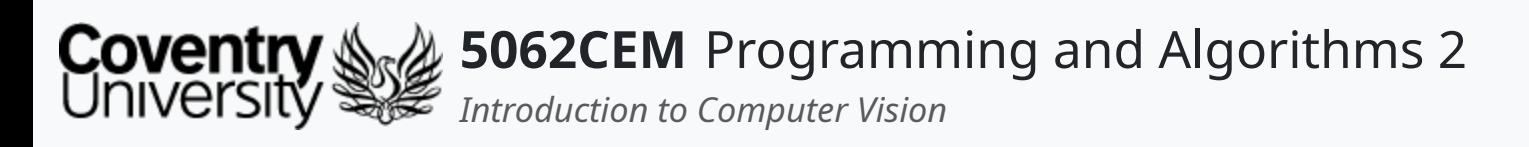

- Thousands of images/videos are now publicly available
	- $\circ$  cameras exist on smartphones and laptops
	- $\circ$  sharing it is becoming easier
- Digital world enabled to interact with physical
- Indexing and searching text is easy, images are not  $\circ$  knowledge on what an image contains is required
- Machines need to *see* an image and understand its content
- It allows us to understand the content of digital images
	- $\circ$  via the use of algorithms to reproduce human vision
	- $\circ$  thus being able to discern objects and people

# **Computer Vision (3)**

#### **Why do we need Computer Vision?**

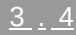

 $\overline{\mathbf{C}}$ 

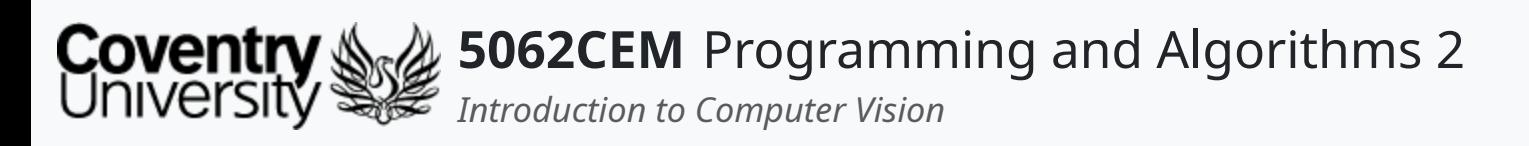

# **Computer Vision (4)**

#### **Human Vision**

- Humans can easily perceive the world, machines on the other hand cannot
	- $\circ$  it is second nature for us to gather information from our surroundings
- Objects can be perceived in less than a second
	- $\circ$  describe the content of photos and videos after a single glance

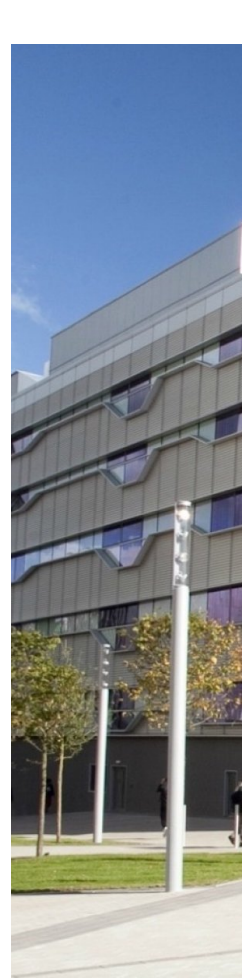

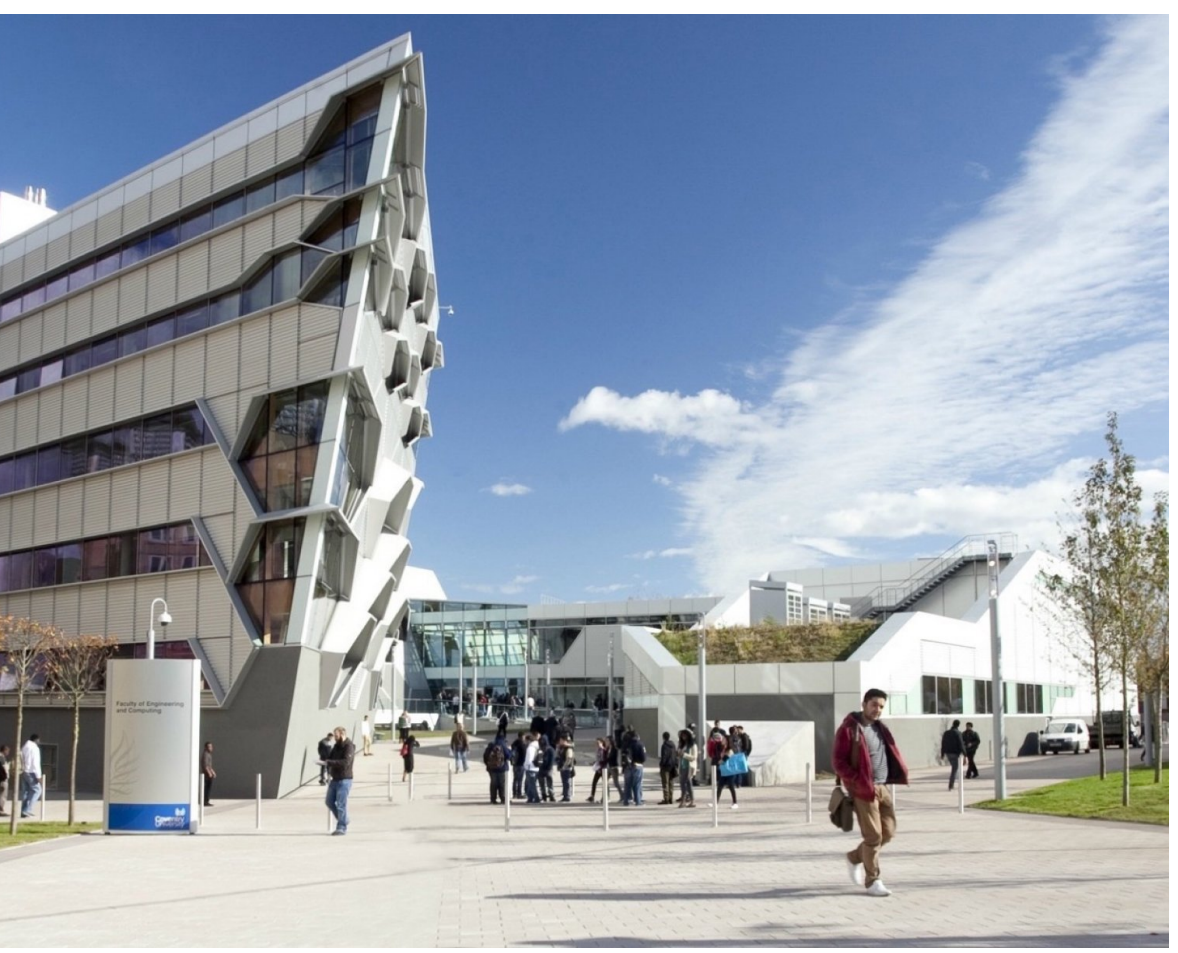

 $\overline{\mathbf{C}}$ 

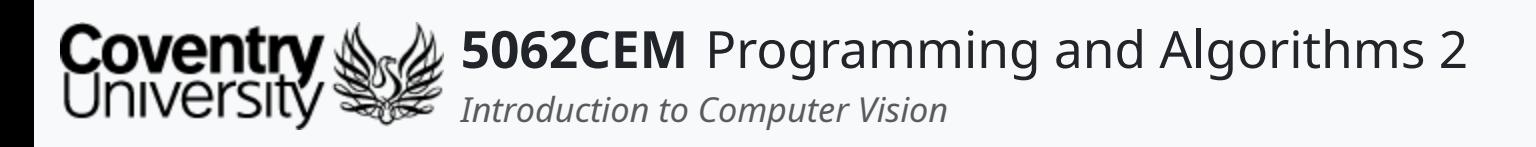

# **Computer Vision (5)**

#### **Computer Vision**

- It is more complex for computers to *see* an image  $\circ$  instead, it processes text and images as numbers
- These numbers are otherwise known as *pixels*

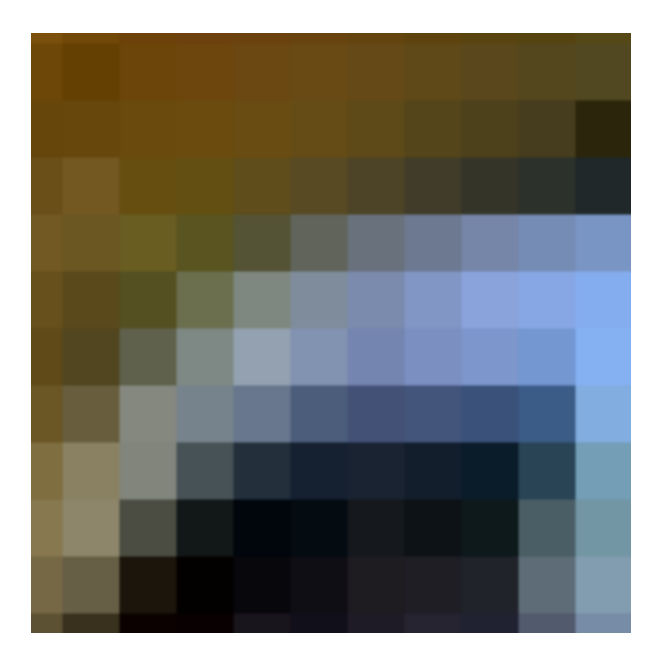

 $\triangle$ 

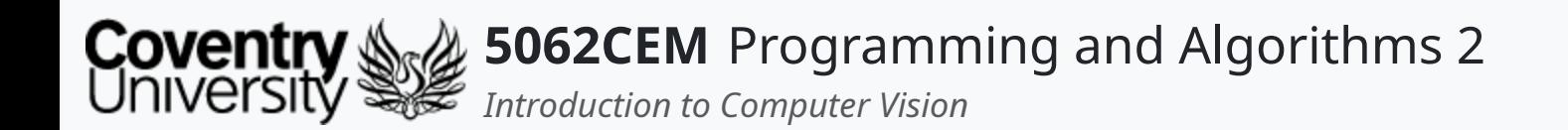

#### **Structure of an Image**

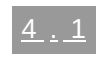

 $\leftarrow$ 

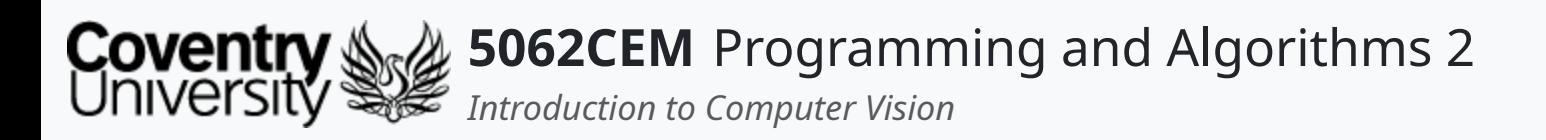

- Images are made up of lots of small elements known as *pixels*
- Each pixel corresponds to a given value
	- a single-bit pixel is grayscale
	- a three-bit pixel is colour
		- i.e. red, green, blue (RGB) or blue, green, red (BGR)
- Each bit of a pixel is interpreted as an integer
	- $\circ$  for grayscale, a value between 0 and 255
		- $\blacksquare$  i.e. (255)
	- $\circ$  for RGB, a value between 0 and 255, but in three components
		- i.e. (255, 201, 154)

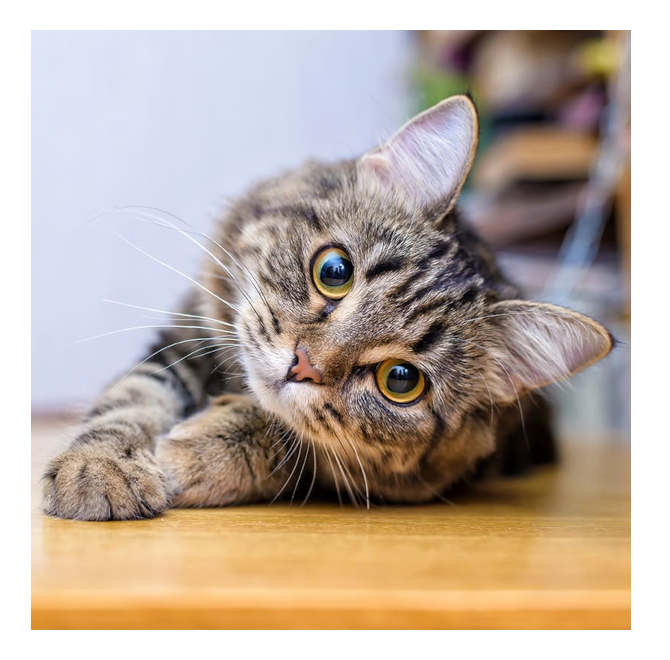

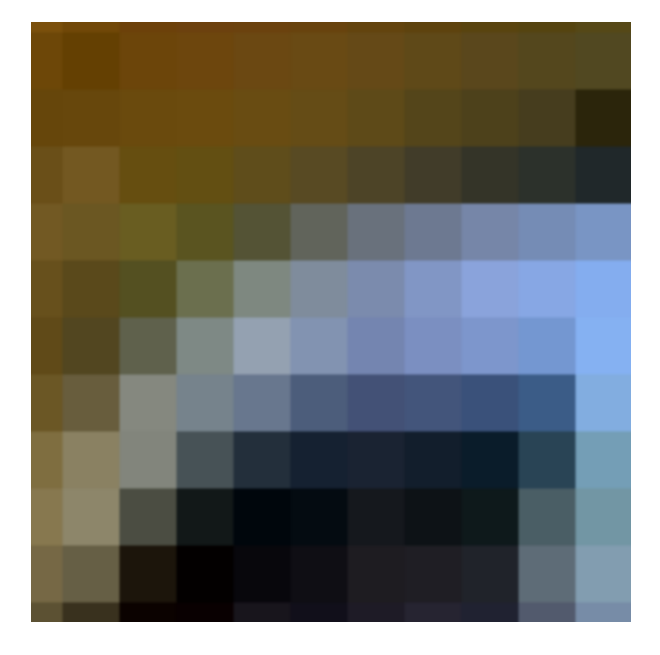

 $\overline{\mathbf{C}}$ 

# **Structure of an Image (1)**

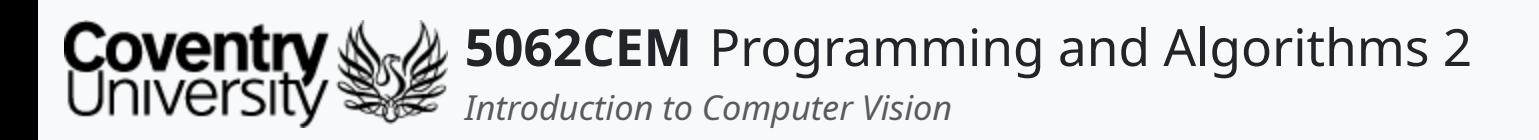

# **Structure of an Image (2)**

- Images can be defined as a two-dimensional matrix
- The matrix on the screen represents a ten-by-ten image
	- known as a *single channel* image
- Each value in this image is  $\bigcap$  , therefore, the resulting image is a black square

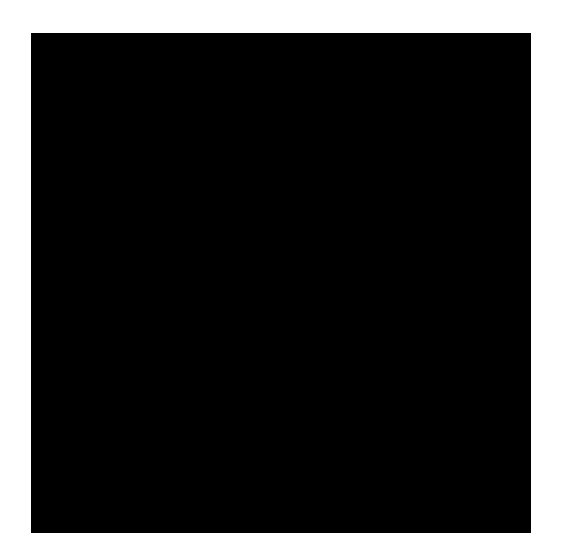

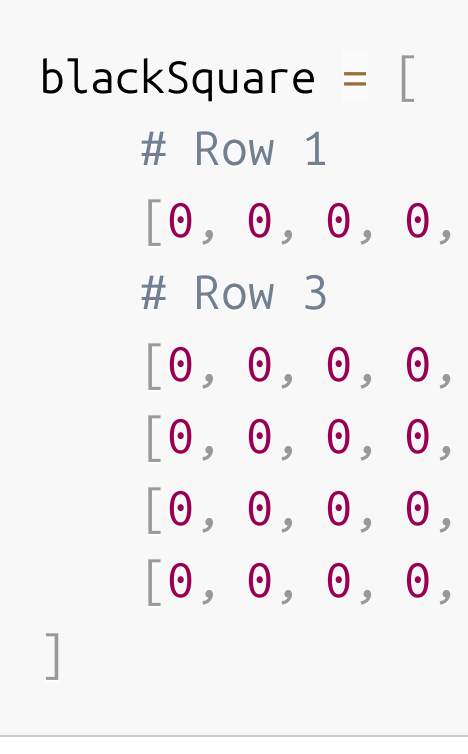

# Row 1 # Row 2  $[0, 0, 0, 0, 0, 0, 0, 0, 0, 0, 0, 0]$ ,  $[0, 0, 0, 0, 0, 0, 0, 0, 0, 0]$ # Row 3 # Row 4 [0, 0, 0, 0, 0, 0, 0, 0, 0, 0], [0, 0, 0, 0, 0, 0, 0, 0, 0, 0],  $[0, 0, 0, 0, 0, 0, 0, 0, 0, 0, 0, 0]$ ,  $[0, 0, 0, 0, 0, 0, 0, 0, 0, 0]$  $[0, 0, 0, 0, 0, 0, 0, 0, 0, 0, 0, 0]$ ,  $[0, 0, 0, 0, 0, 0, 0, 0, 0, 0]$  $[0, 0, 0, 0, 0, 0, 0, 0, 0, 0, 0, 0]$ ,  $[0, 0, 0, 0, 0, 0, 0, 0, 0, 0]$ 

 $\triangle$ 

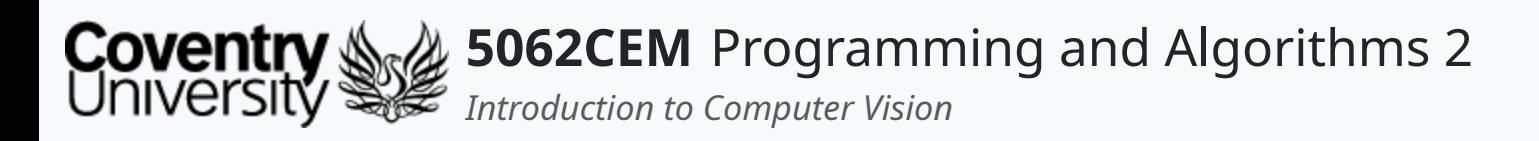

# **Structure of an Image (3)**

- The matrix on the screen represents a 10x10 image
	- known as a *three channel* image
- Each value in this image is a different value, which results in the image being a red square
	- a tone of red…

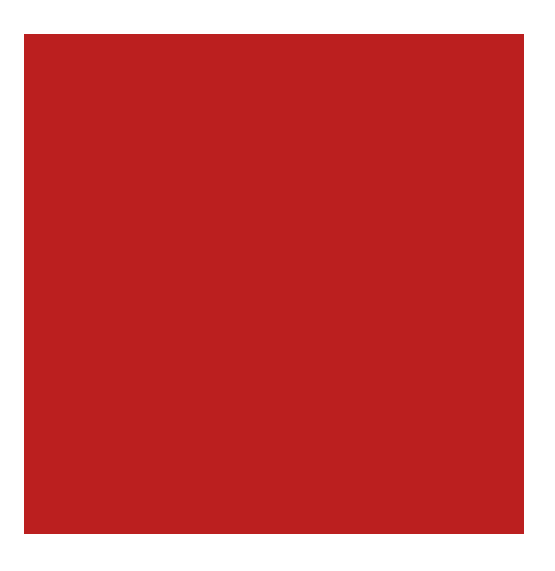

redSquare  $=$   $[$ # Row 1  $\left| \ \right|$ ,  $\begin{array}{c} \text{II} \\ \text{...} \end{array}$ # Row 10

[ # Column 1 # Column 2 # Column 3 # Column 4 # Column 5  $[31, 31, 187], [31, 31, 187], [31, 31, 187], [31, 31, 187], [31, 31, 31, 187],$ 

# Column 1 # Column 2 # Column 3 # Column 4 # Column 5 [31, 31, 187], [31, 31, 187], [31, 31, 187], [31, 31, 187], [31, 31, 187], # Column 6 # Column 7 # Column 8 # Column 9 # Column 10  $[31, 31, 187], [31, 31, 187], [31, 31, 187], [31, 31, 187], [31, 31, 187]$ 

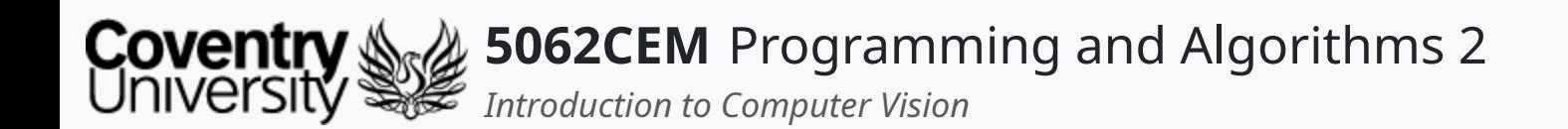

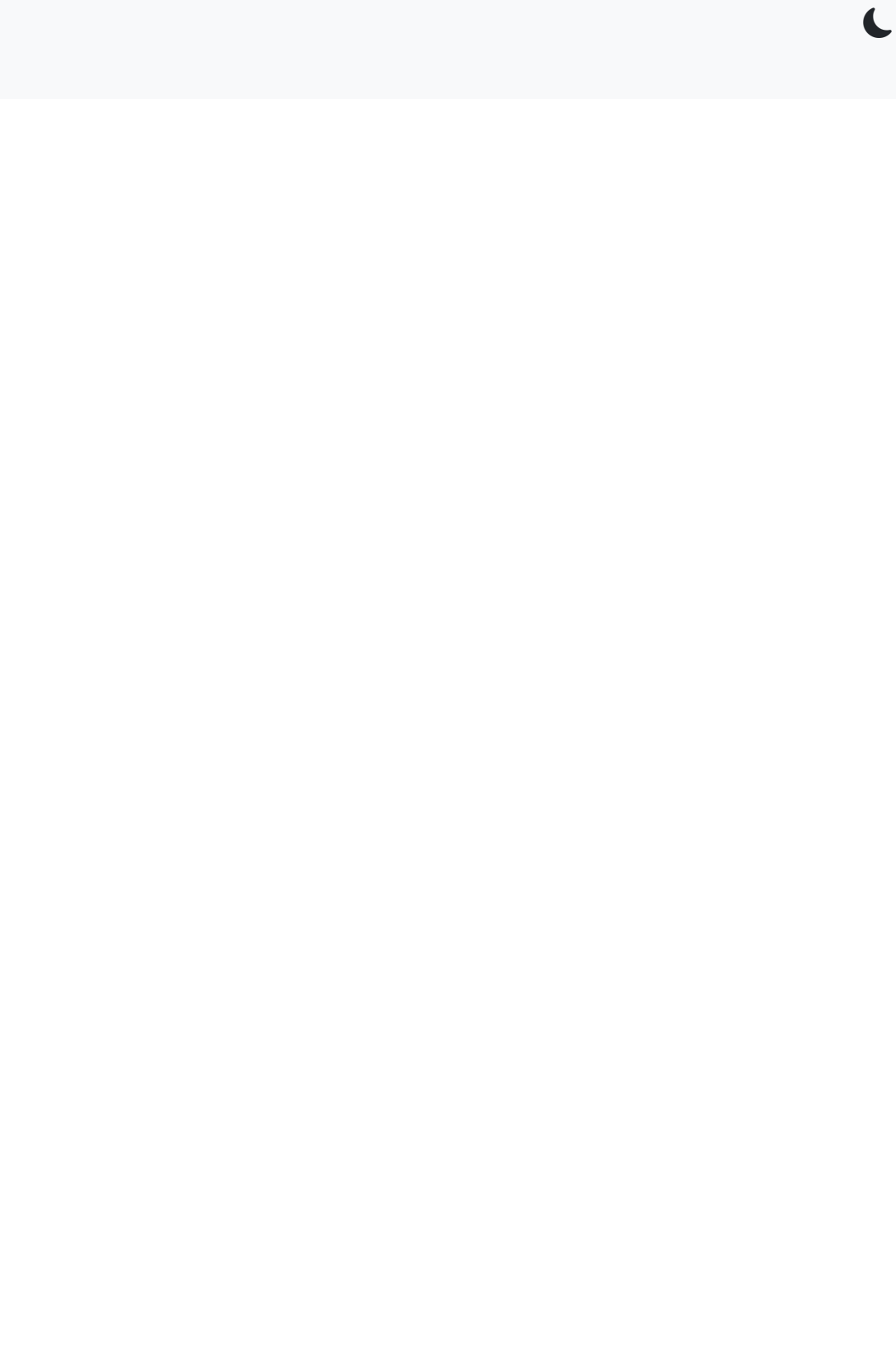

 $5.1$ 

#### **Color Models**

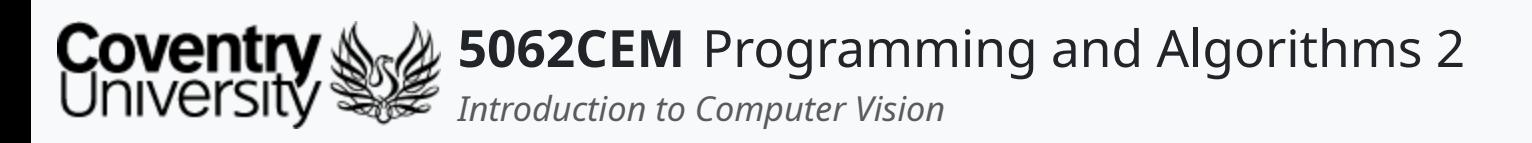

# **Color Models (1)**

- A protocol for representing colours, making them easily reproducible
- Popular models in computer vision are RGB, BGR and gray-scale
- Other color models such as HSV may be used  $\circ$  video compression and device independent storage
- Colour models discussed in this lecture:
	- RGB
	- o CMYK
	- Grayscale
	- HSV/HSB

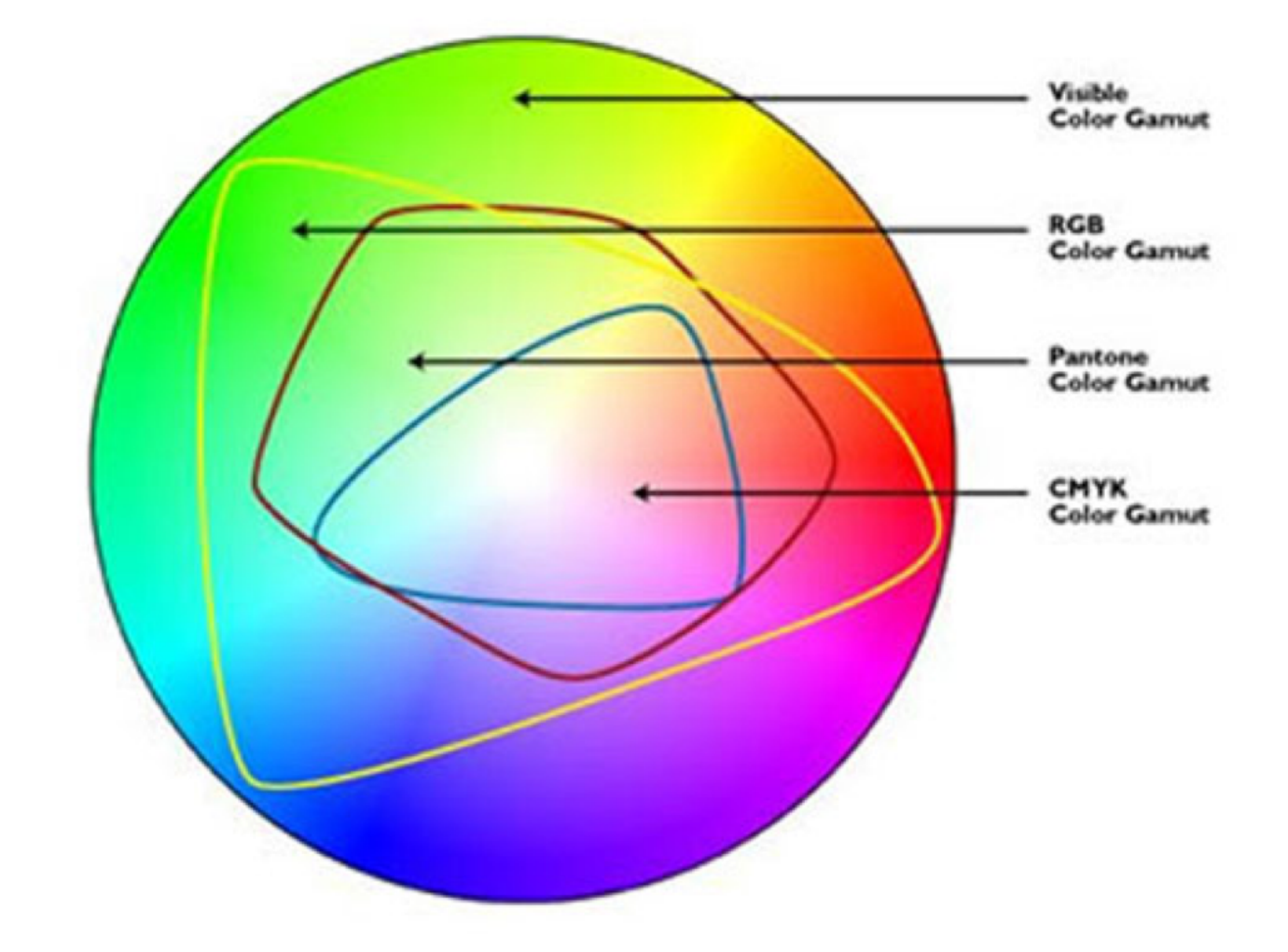

 $\triangle$ 

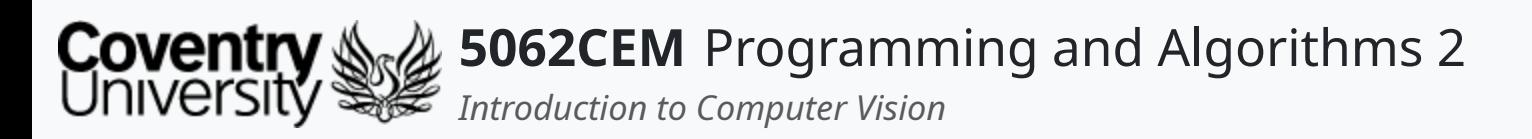

- Abbreviation for: Red, Green and Blue
- An additive color model
- Uses a collection of three intensities for each pixel
	- $\circ$  red, green and blue
	- $\circ$  intensities of each value are mixed in this color space

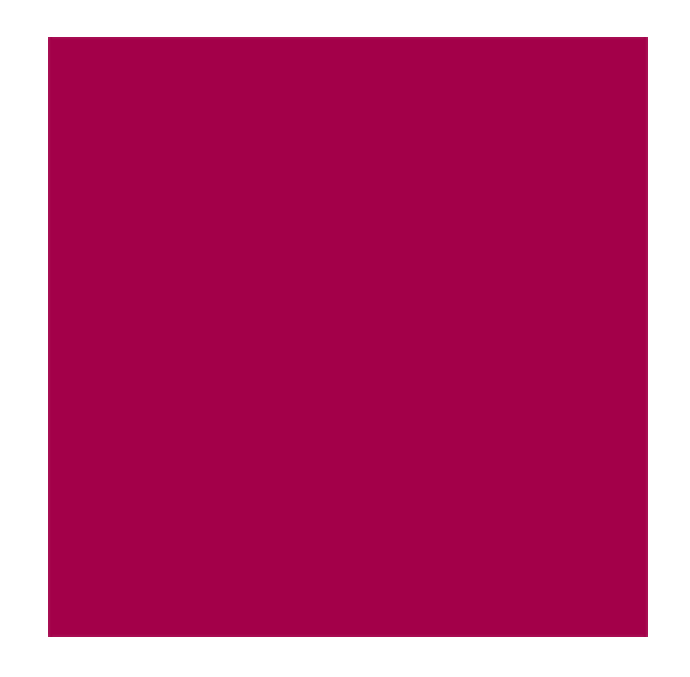

### **Color Models (2) RGB**

 $Red = 165$ Green =  $34$ Blue =  $90$ rgbColor = (165, 34, 90)

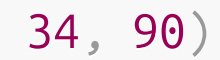

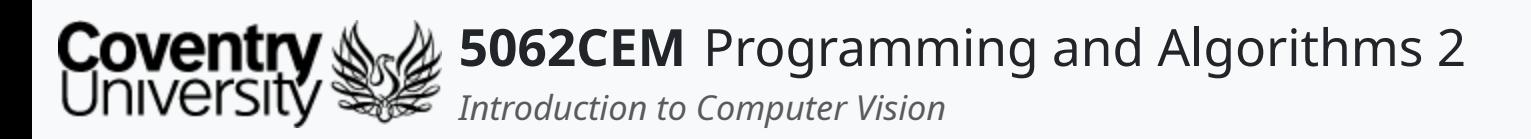

#### **Color Models (2) CMYK**

- Abbreviation for: Cyan, Magenta, Yellow, and Black
- A subtractive color model
- Calculate colors by a process of subtraction

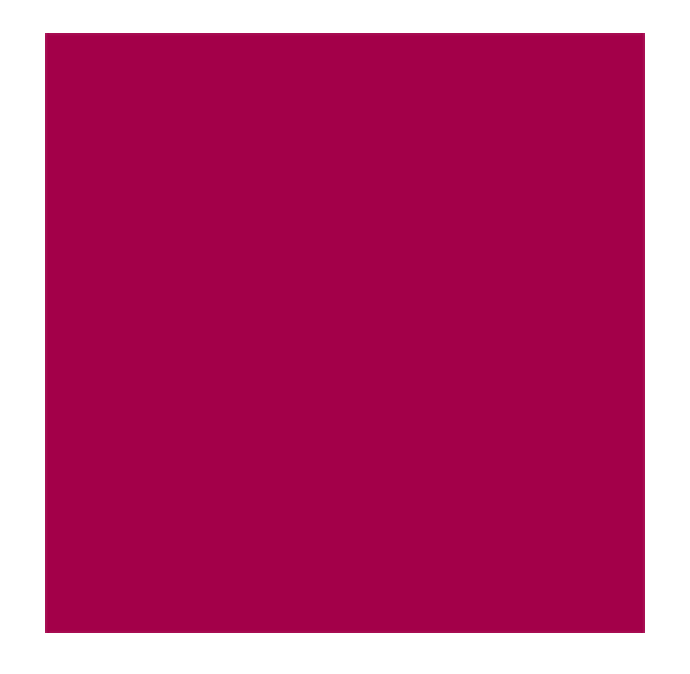

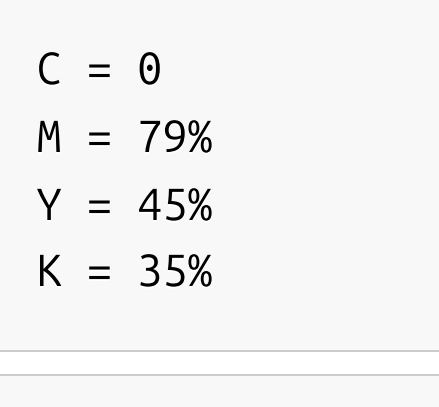

cmykColor = (0, 0.79, 0.45, 0.35)

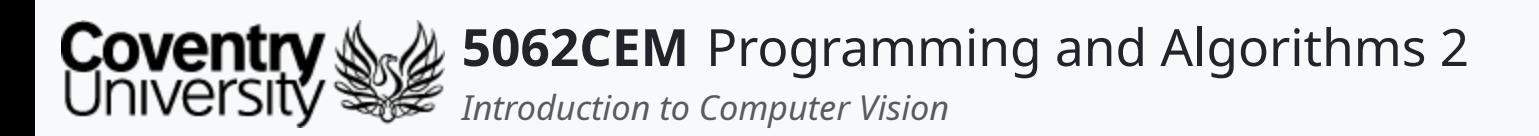

### **Color Models (3) Grayscale**

 $Red = 115$ Green =  $115$ Blue = 115

grayscaleColor =  $(115, 115, 115)$  # or  $(115)$ 

 $\blacklozenge$ 

Uses a single intensity for each pixel

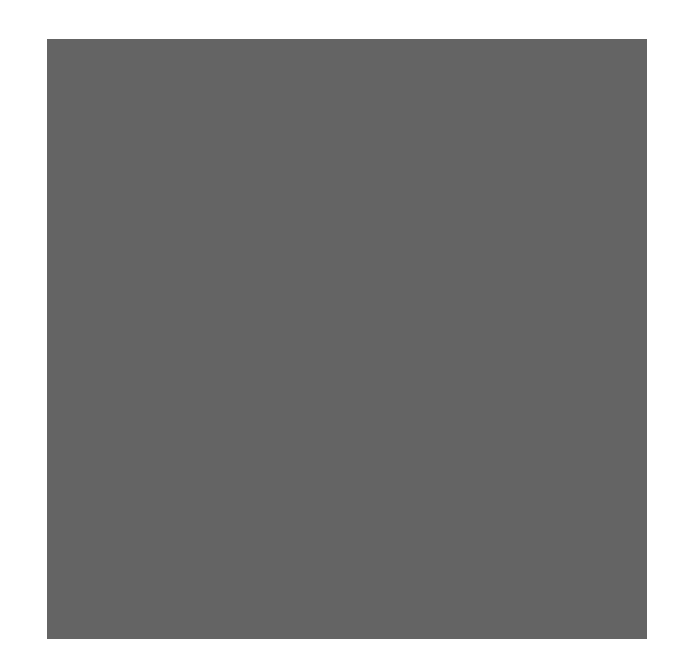

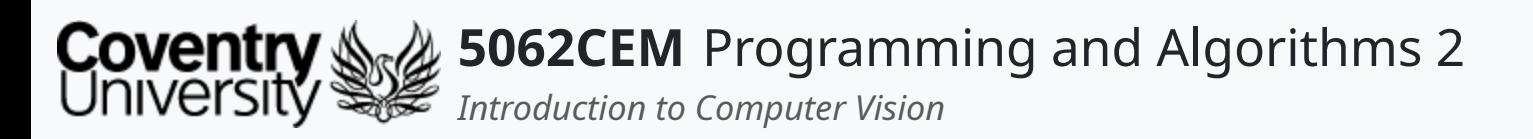

- Abbreviation for: Hue Saturation Value
	- o or Hue Saturation Brightness
- Colours and intensity are provided separately
	- $\circ$  provides a robustness to any lighting changes that may occur

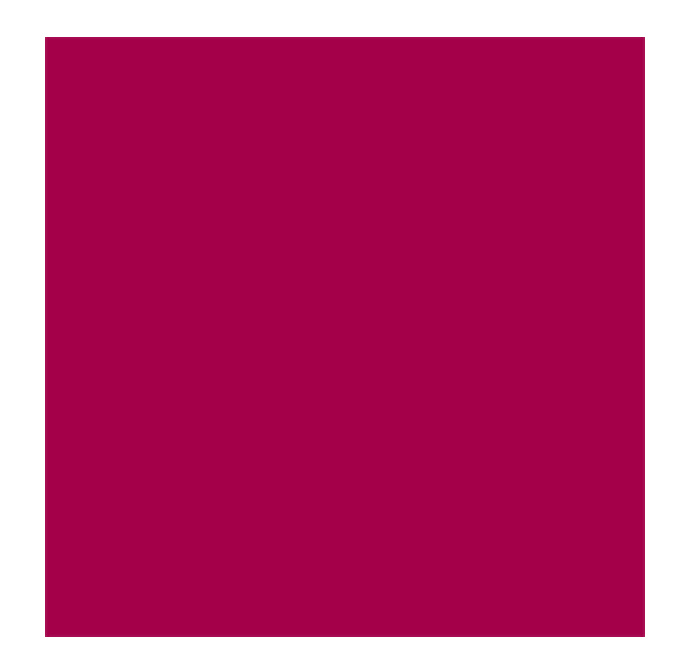

### **Color Models (4) HSV/HSB**

Hue =  $334^\circ$ Saturation = 79% Value/Brightness = 65%

 $\mathbf C$ 

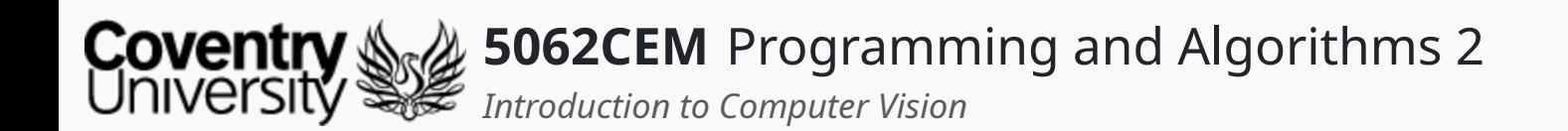

#### **Computer Vision Library: OpenCV**

 $\leftarrow$ 

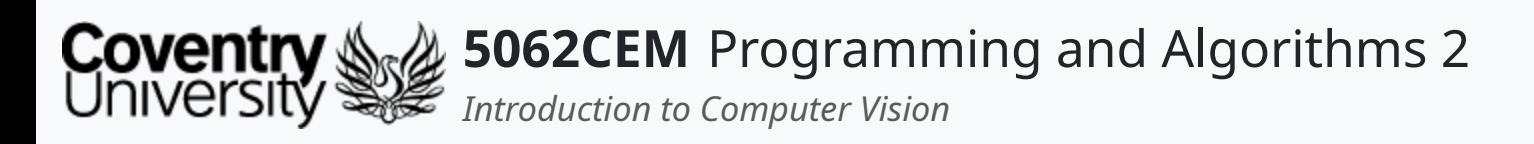

- OpenCV is an abbreviation for **Open** Source **C**omputer **V**ision  $\circ$  originally a research project at Intel
- Library consisting of computer vision and machine learning tools
	- $\circ$  Consists of over 2,500 algorithms
- The library consists of interfaces for Python and C++
	- $\circ$  and Java! (  $\bullet$  or  $\bullet$ ?)
- Not a requirement for computer vision
	- $\circ$  however, it is one of the easiest, capable and well-supported options

# **Computer Vision Library: OpenCV (1)**

- A separate collection of modules that consists of 'non-free' algorithms o SIFT, SURF etc.
- It can be unstable as it is not well-tested

#### **OpenCV Contribution - Extended Modules**

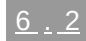

 $\mathbf C$ 

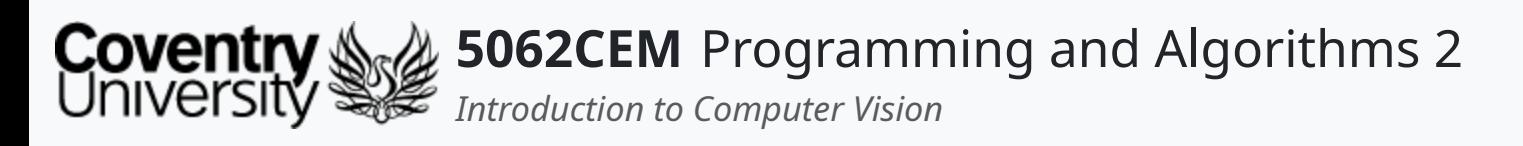

- Used for a wide variety of applications, such as:
	- o Image and Video Processing
		- i.e. color space/model conversion, image smoothing, and transformations
	- Facial Recognition
	- o Object Recognition

### **Computer Vision Library: OpenCV (2) Applications of OpenCV**

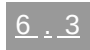

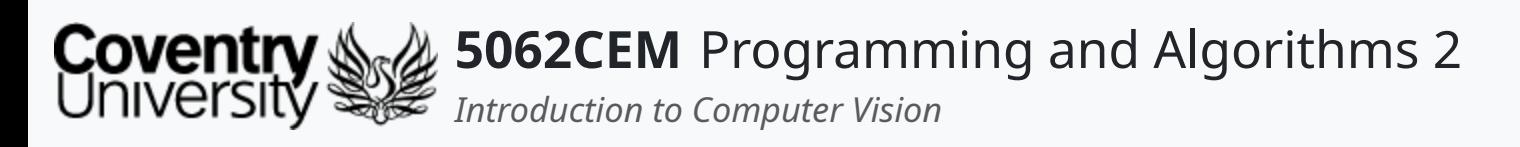

### **Computer Vision Library: OpenCV (3) Installing OpenCV**

- Installation will depend upon your platform
	- $\circ$  major platforms will have pre-built libraries
- Windows Installation
- Three methods of installation for Windows:
	- 1. third party installer if you are using C++
	- 2. via the Python package manager
		- i.e. python3 -m pip install python-opencv
	- 3. compiling/building from the OpenCV sources
- Linux Installation
- Two methods of installation for Linux:
	- 1. via the package manager of your distribution
		- i.e. apt install libopencv-dev python3-opencv
	- 2. compiling/building from the OpenCV sources

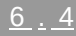

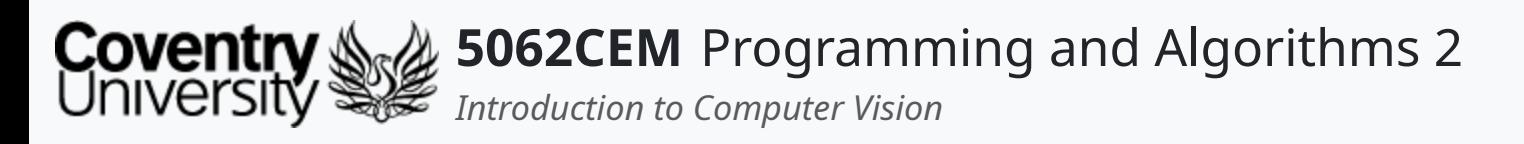

### **Computer Vision Library: OpenCV (4) Compiling and Building from Source**

- OpenCV is an open-source computer vision framework
	- hence the **open** in its name
- Compilation of the latest version from source is an option for enthusiasts
- Extra benefits are provided:
	- o i.e. CUDA and CuDNN support, as well as cross-compilation for different architectures
- Feeling brave?
	- o follow this [guide](https://github.coventry.ac.uk/pages/CUEH/5062CEM/labs/tutorials/OpenCV_WSL/) for instructions on how to compile from source

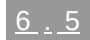

 $\mathbf C$ 

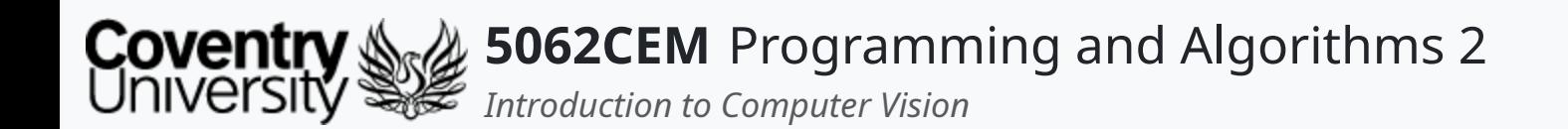

#### **Goodbye**

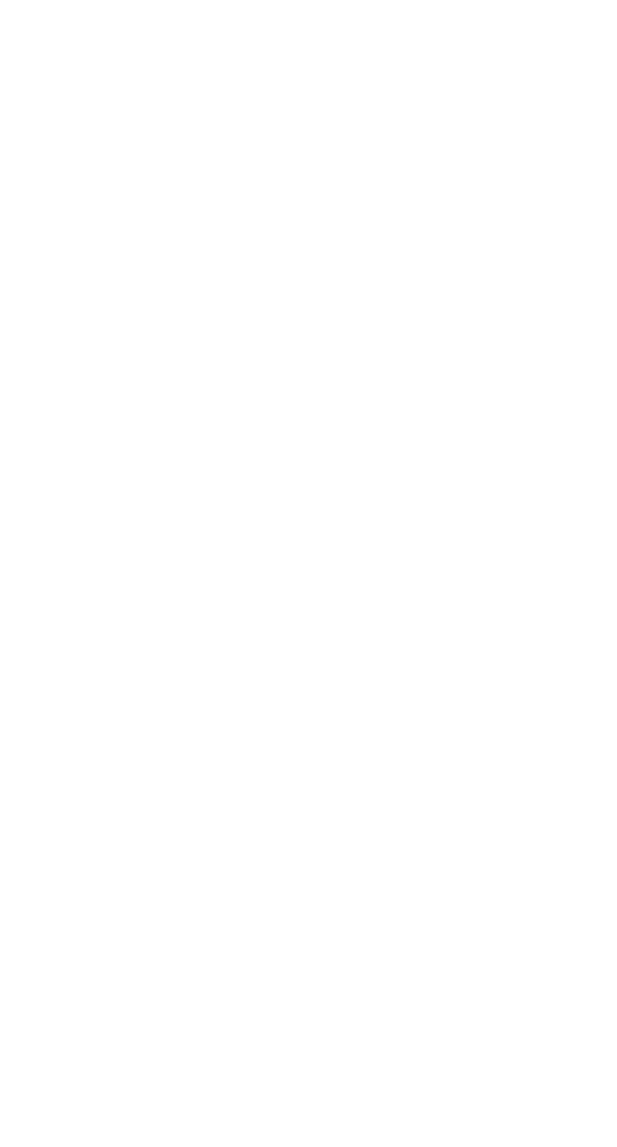

 $\left($ 

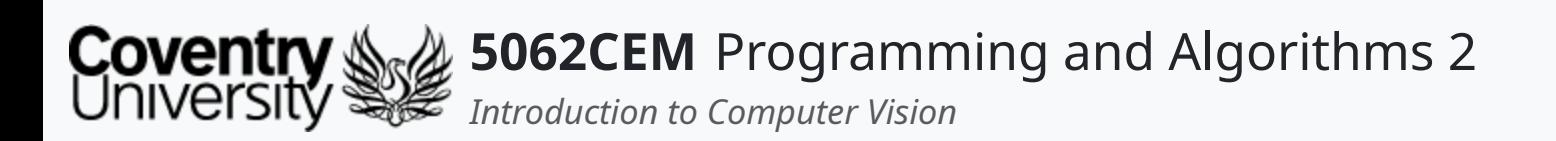

- Questions? Post them on the **Community Page** on Aula
- Additional [Support](https://github.coventry.ac.uk/pages/CUEH/5062CEM/module/support/)? Visit the <u>Module Support Page</u>
- Contact Details:
	- Dr Ian Cornelius, [ab6459@coventry.ac.uk](mailto:ab6459@coventry.ac.uk)

### **Goodbye (1) Questions and Support**

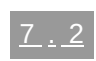